# CSE 461: Transport Layer **Connections**

#### **Naming Processes/Services**

• Process here is an abstract term for your Web browser (HTTP), Email servers (SMTP), hostname translation (DNS), RealAudio player (RTSP), etc.

- How do we identify for remote communication?
	- Process id or memory address are OS-specific and transient
- So TCP and UDP use Ports
	- 16-bit integers representing mailboxes that processes "rent"
		- typically from OS
	- Identify endpoint uniquely as (IP address, protocol, port)
		- OS converts into process-specific channel, like "socket"

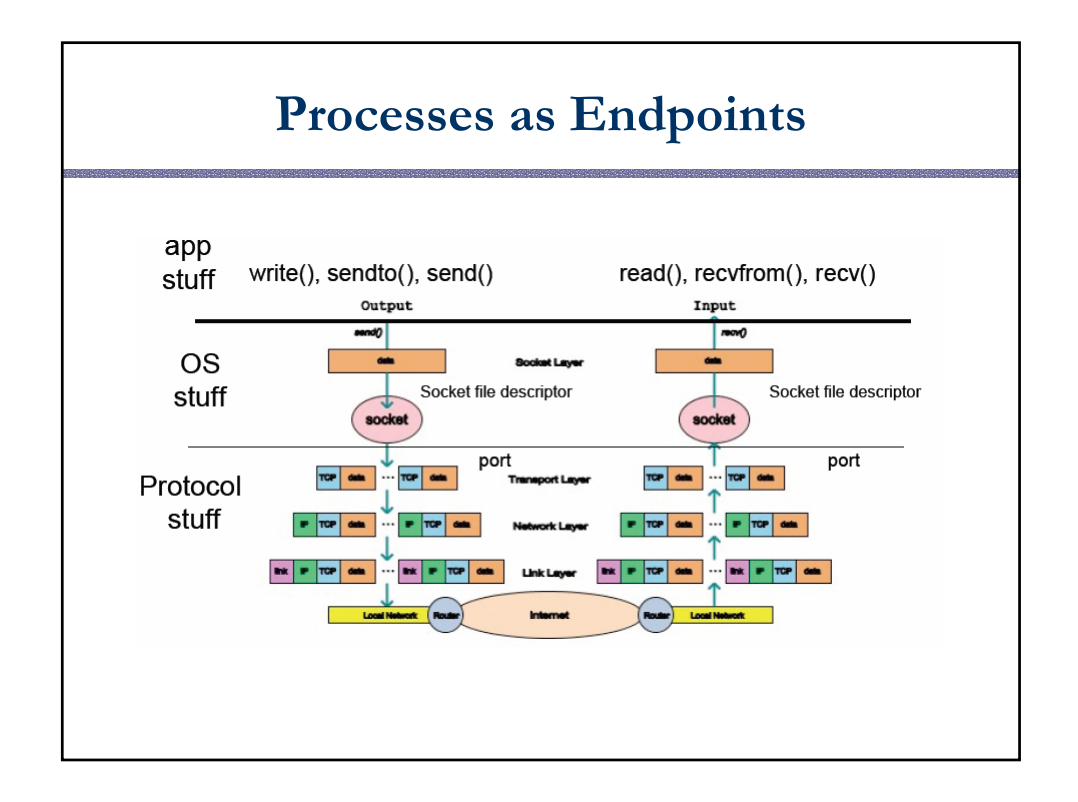

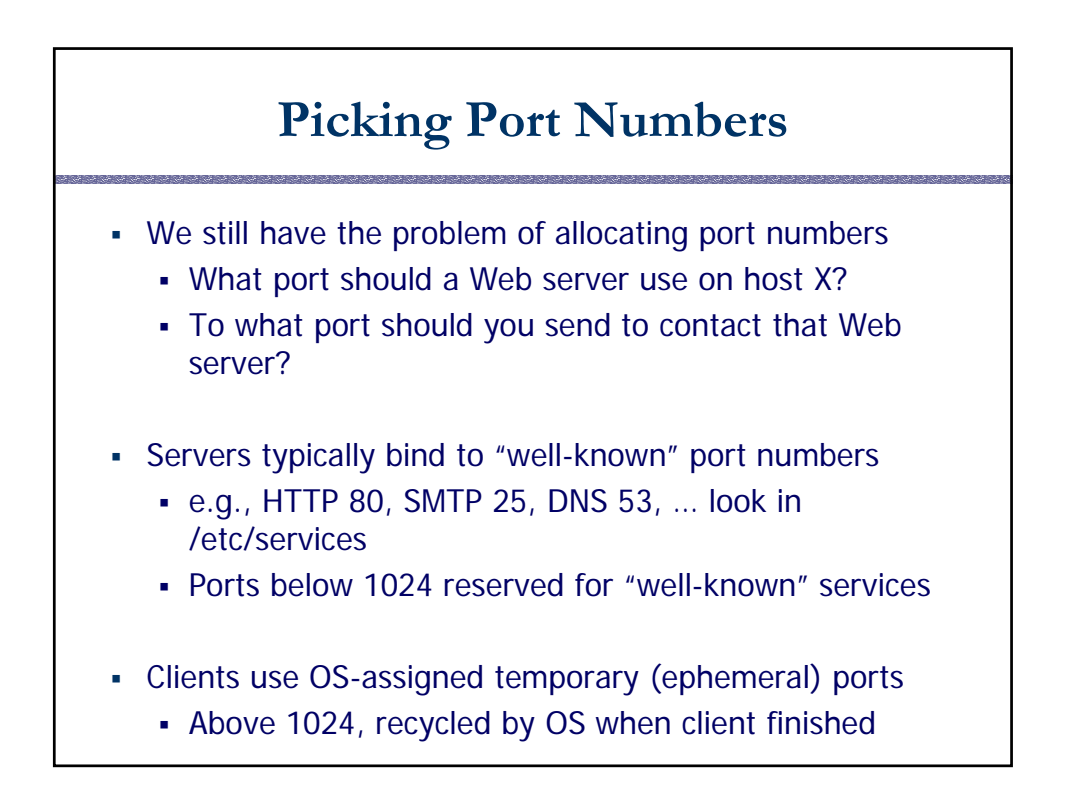

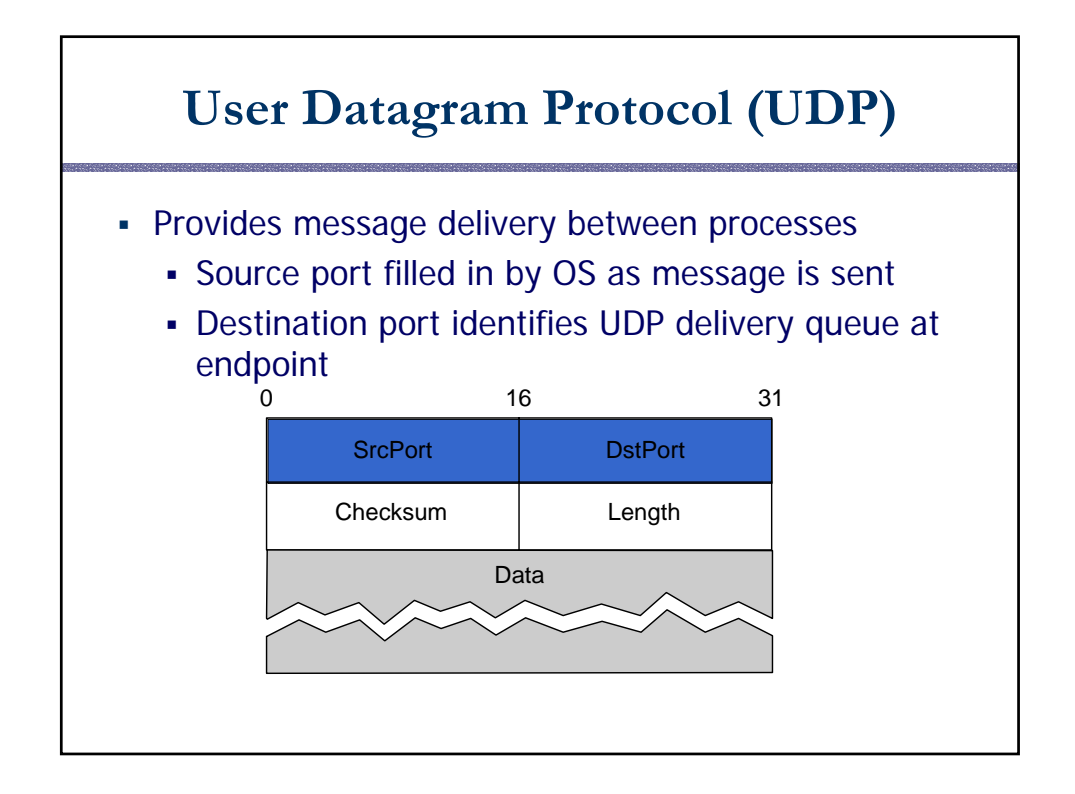

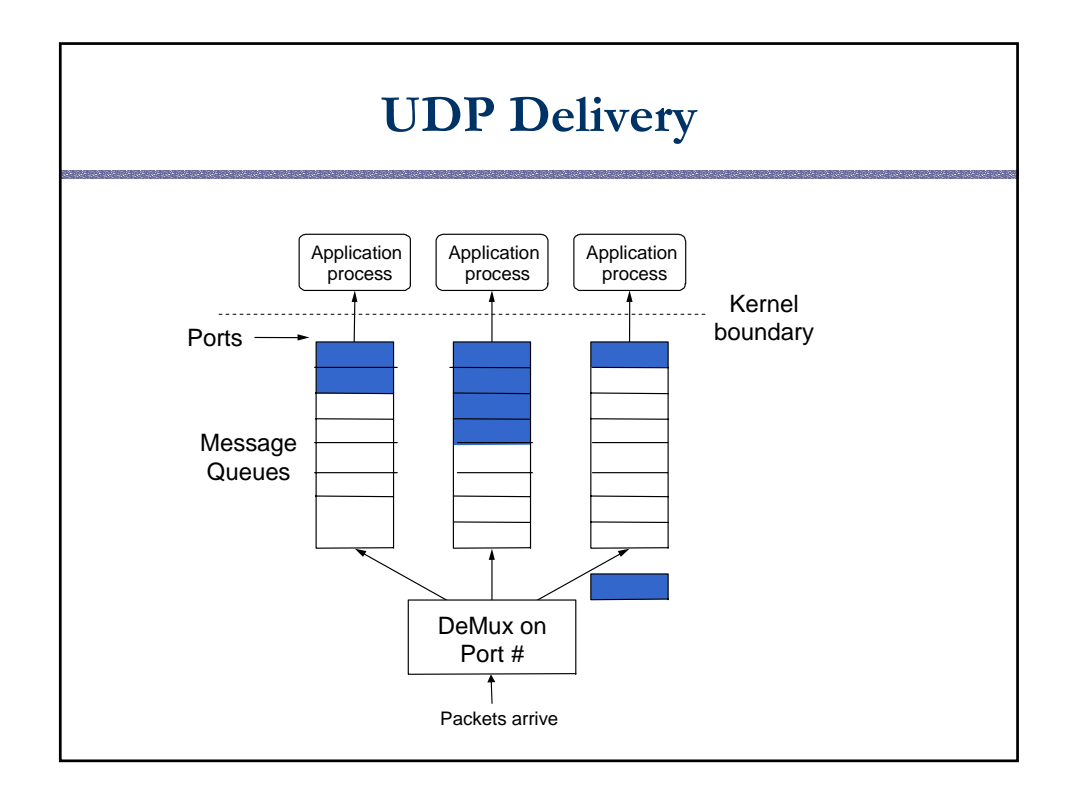

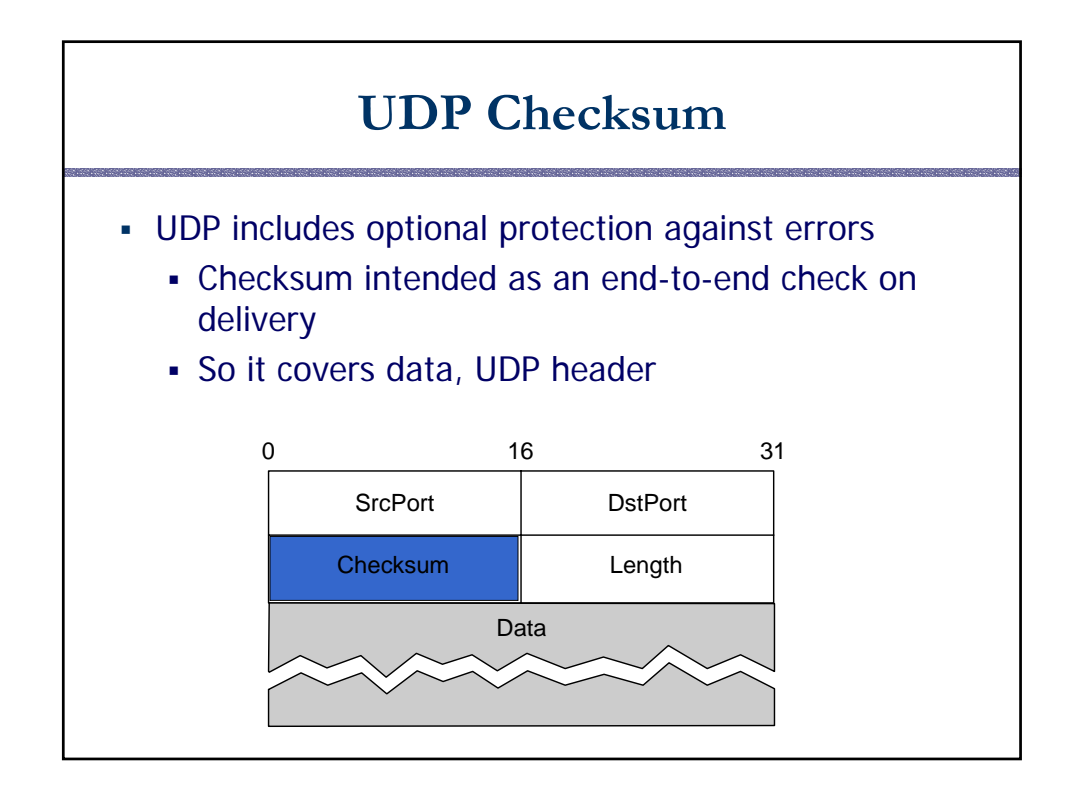

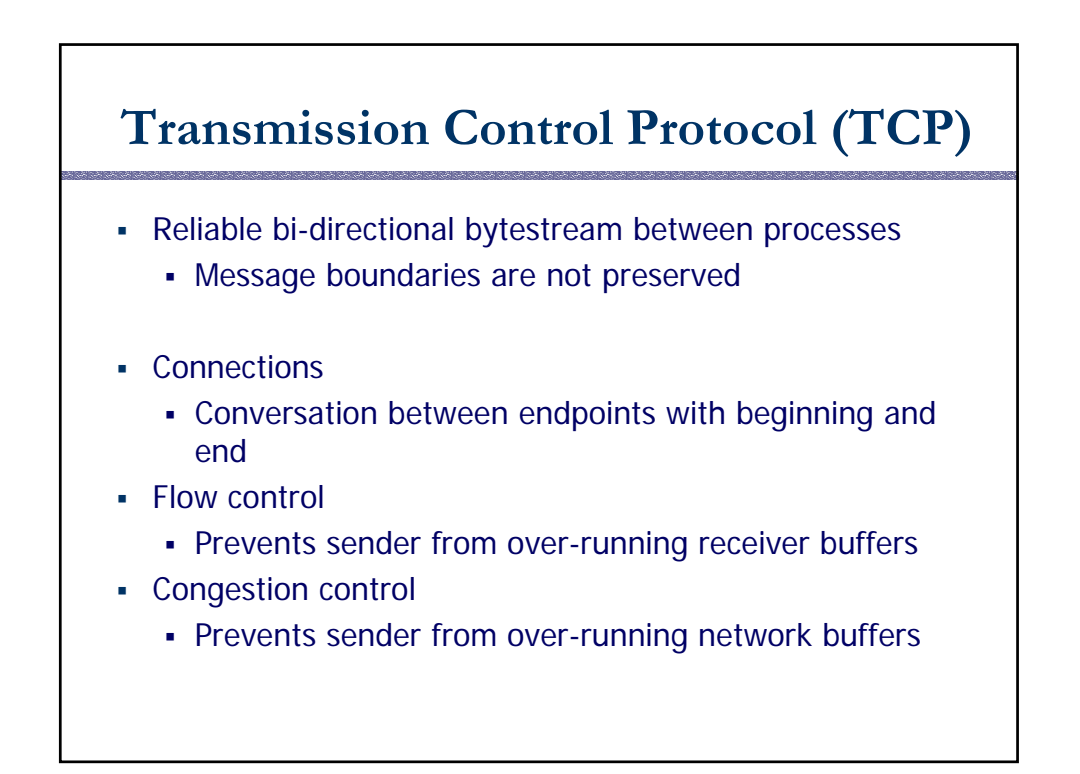

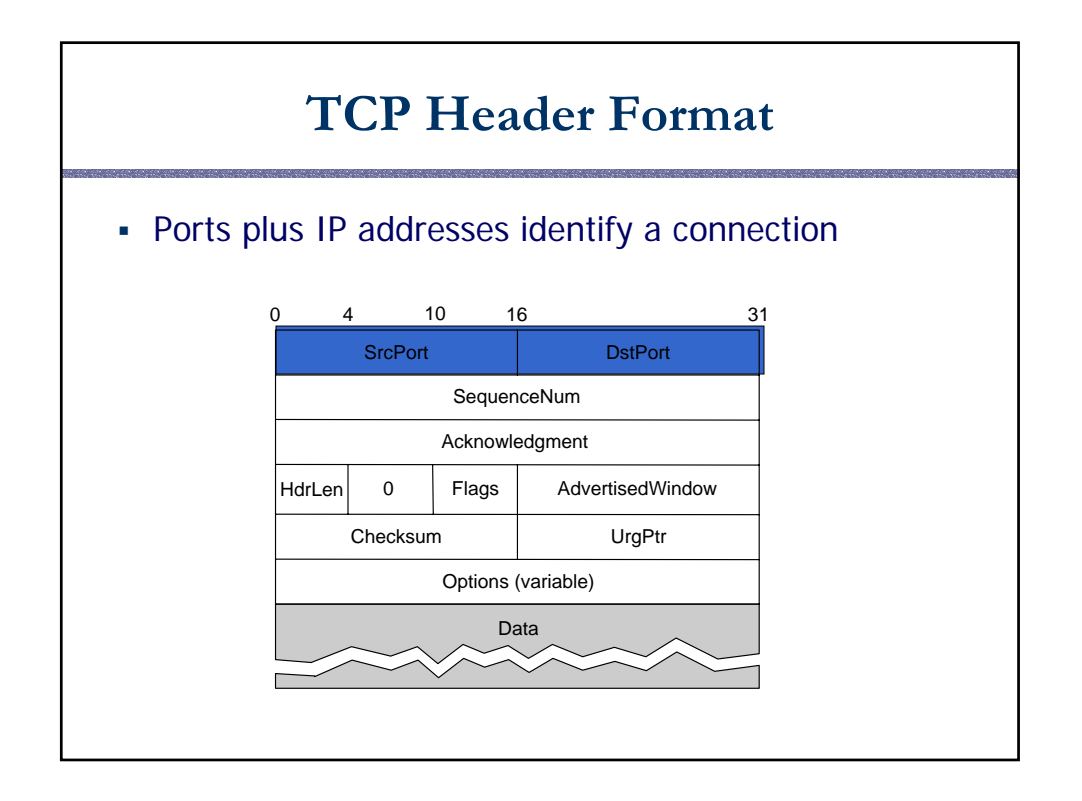

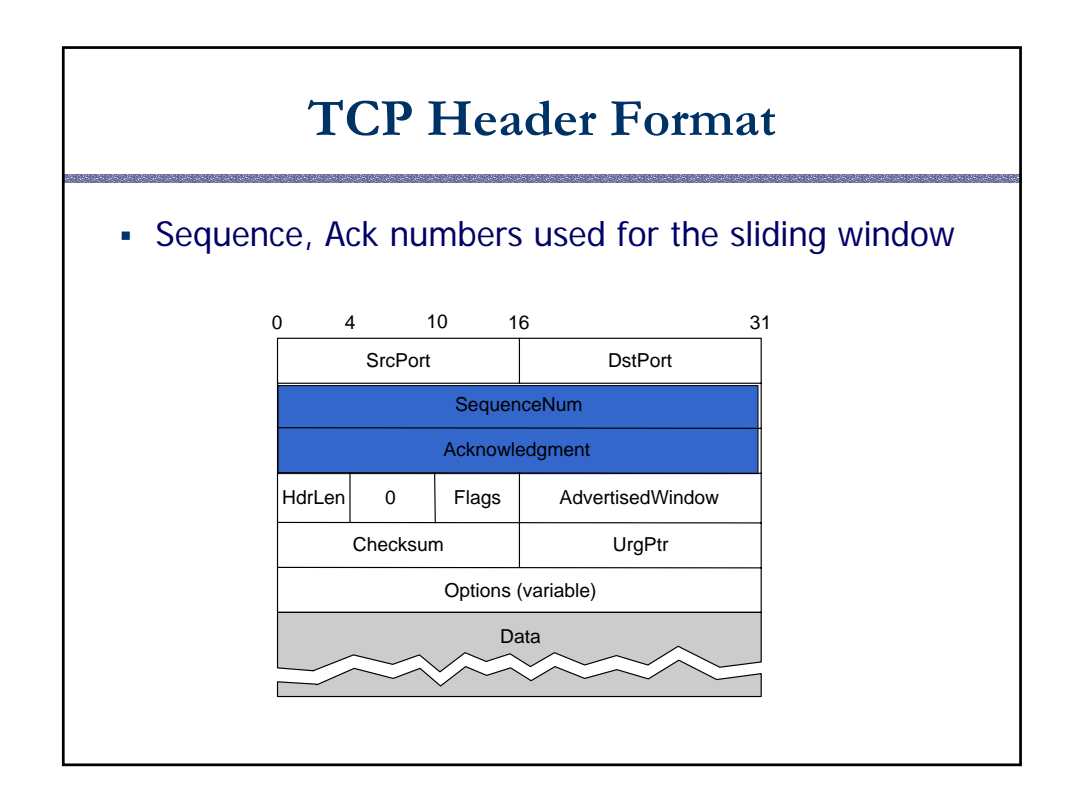

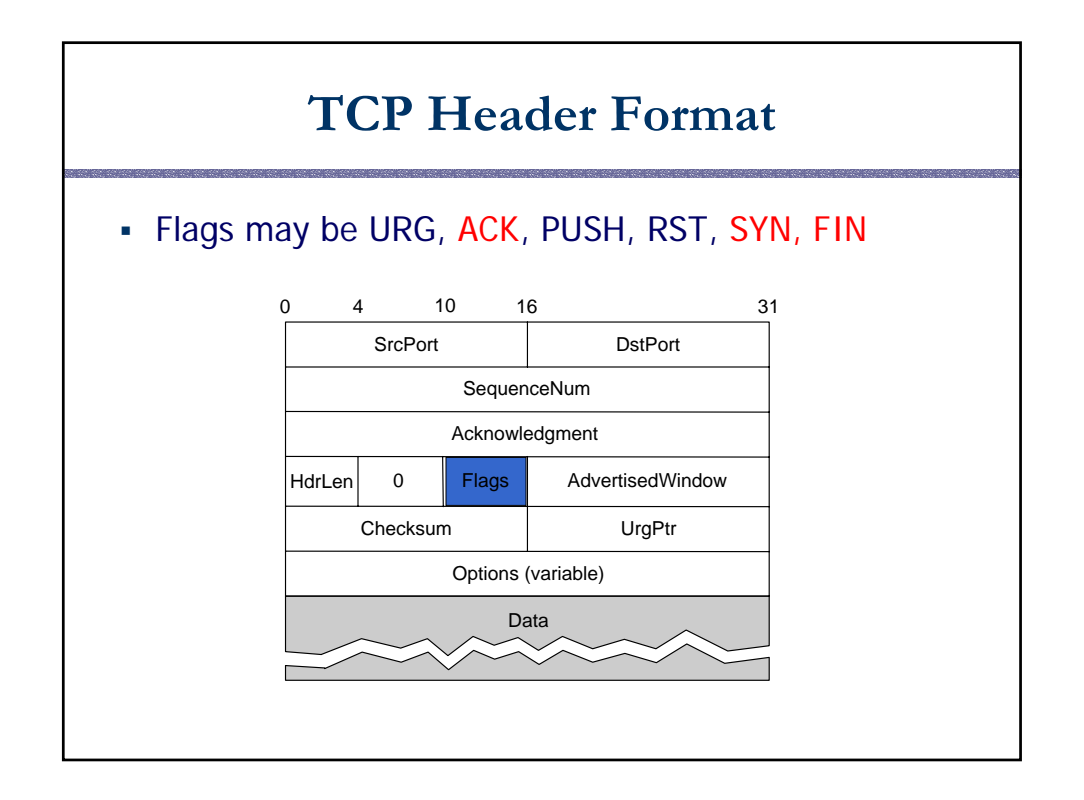

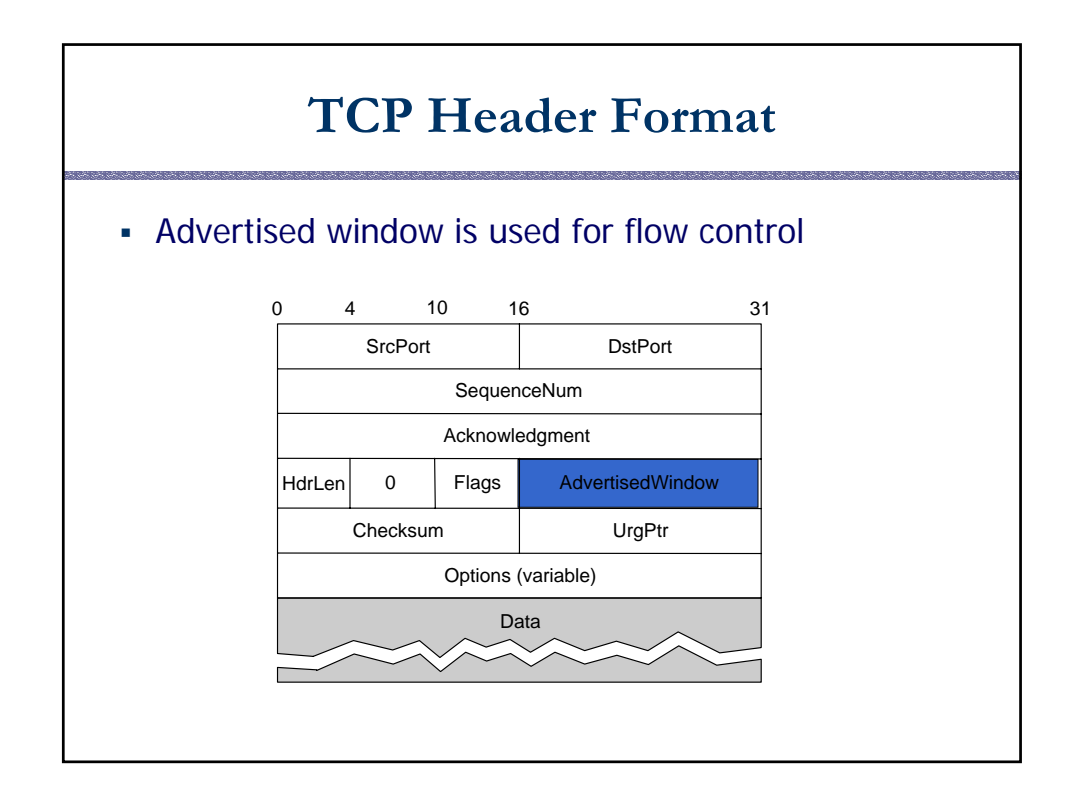

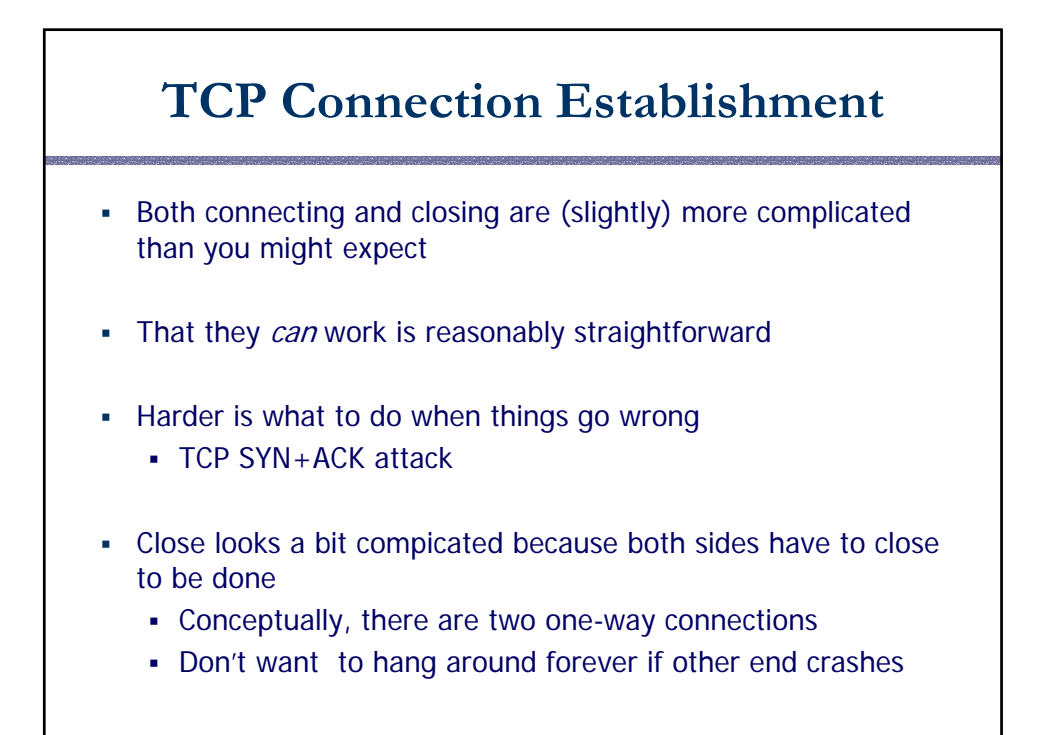

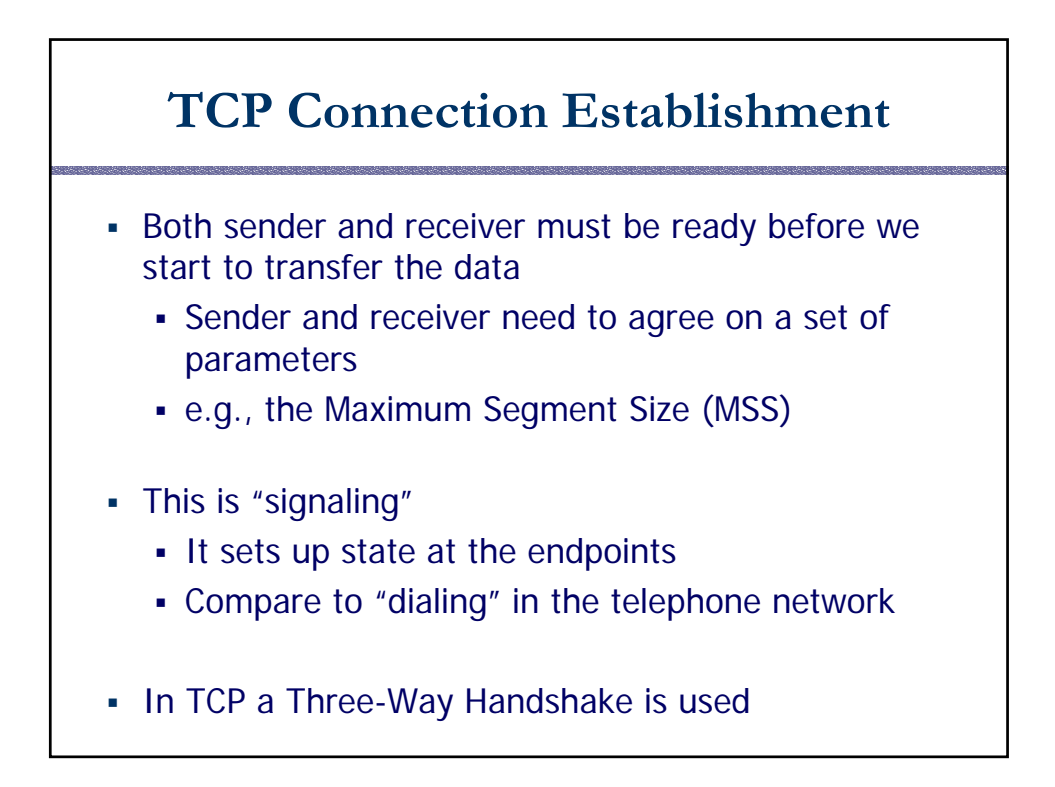

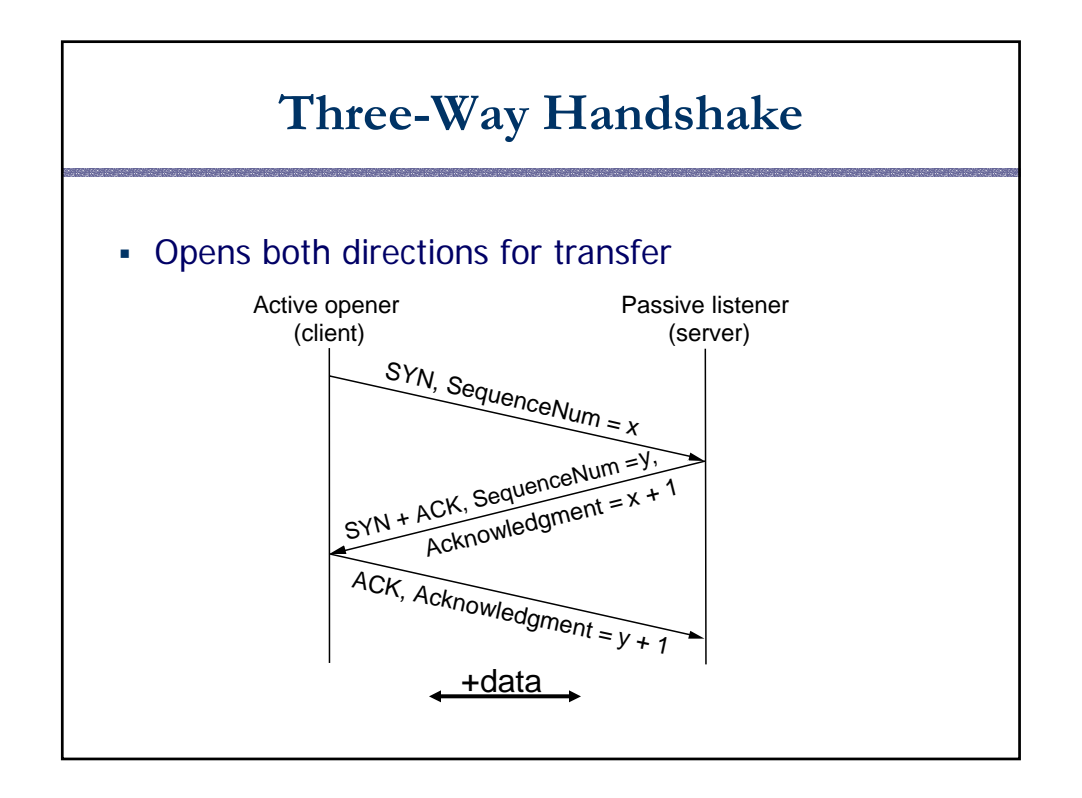

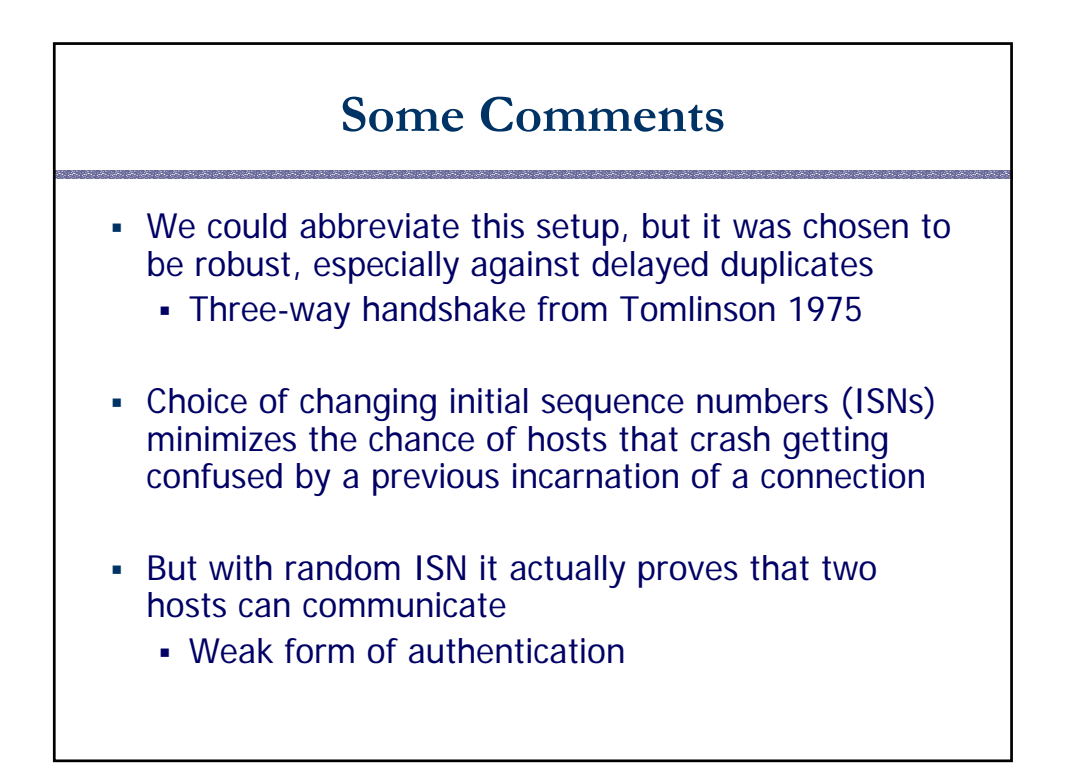

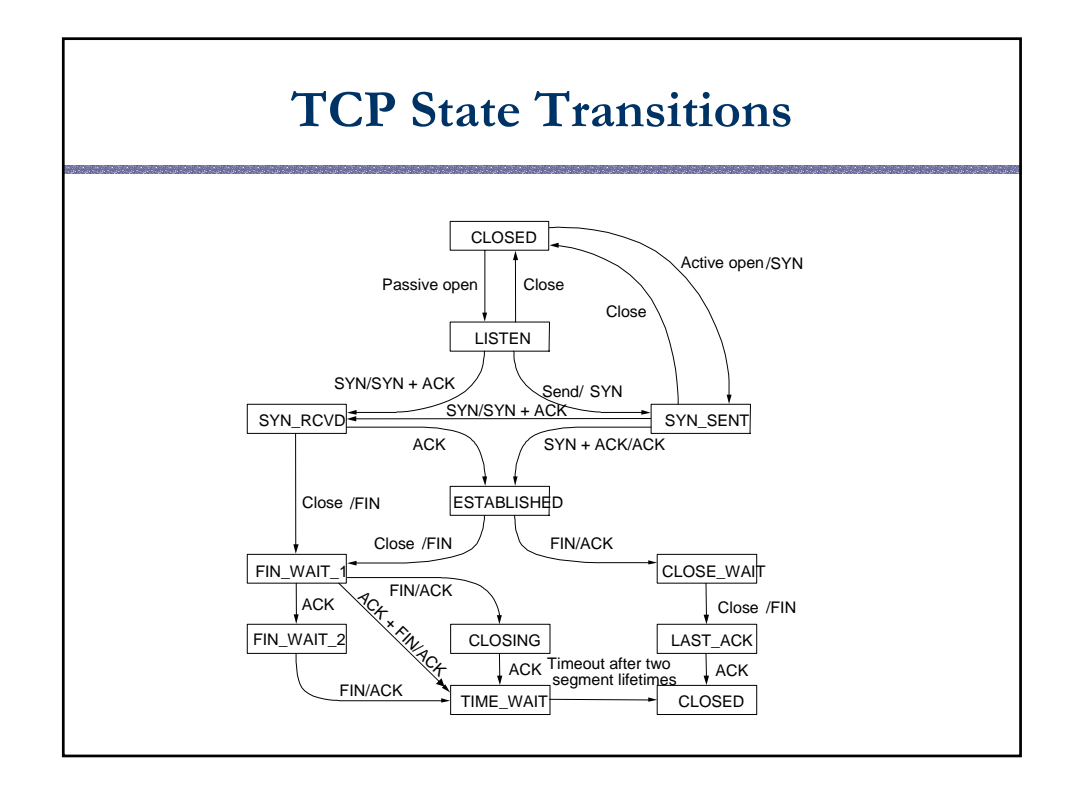

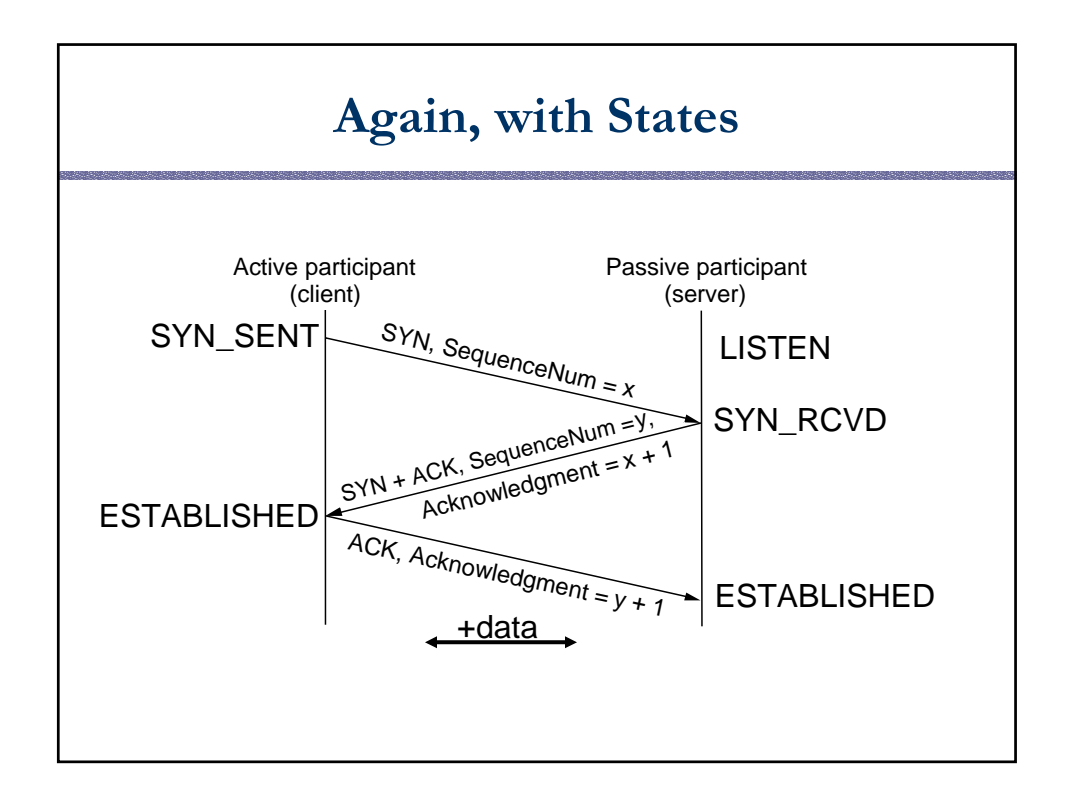

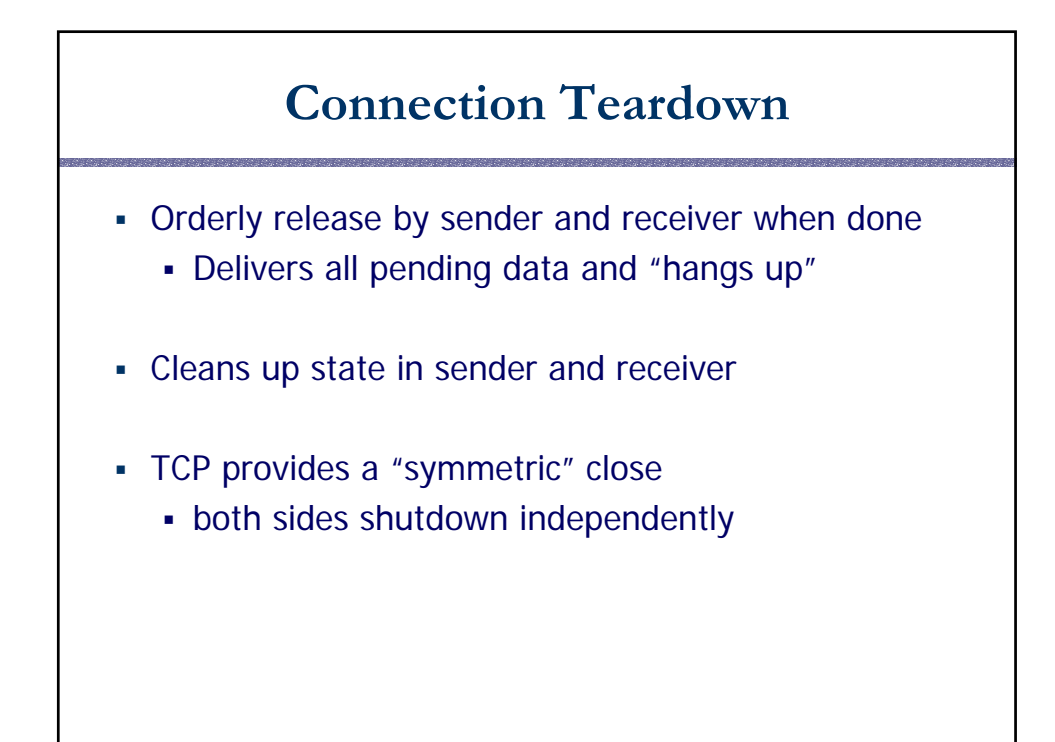

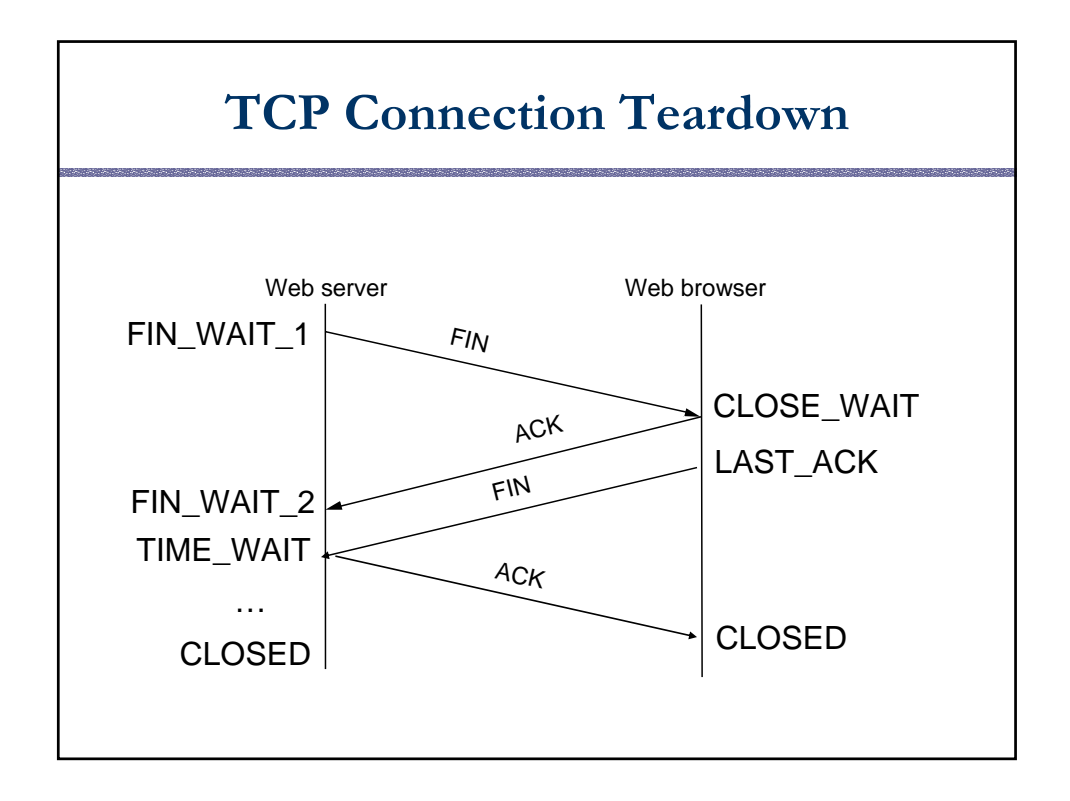

### **The TIME\_WAIT State**

- We wait 2MSL (two times the maximum segment lifetime of 60 seconds) before completing the close
- Why?
- ACK might have been lost and so FIN will be resent
- Could interfere with a subsequent connection

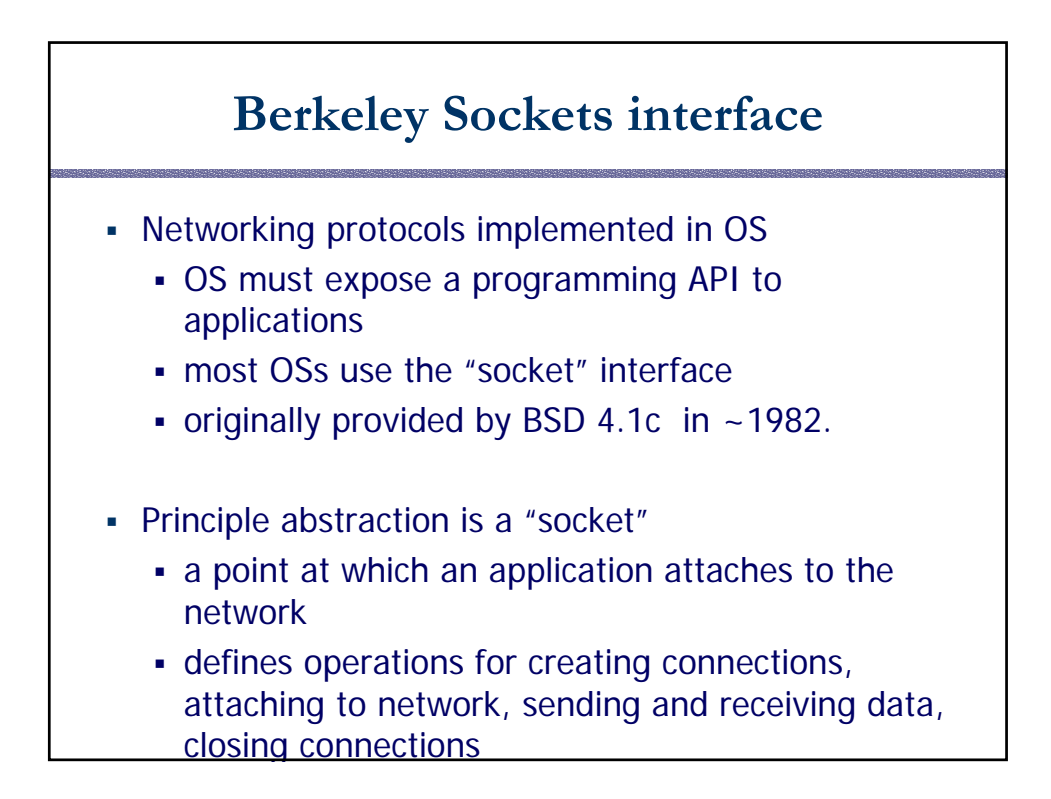

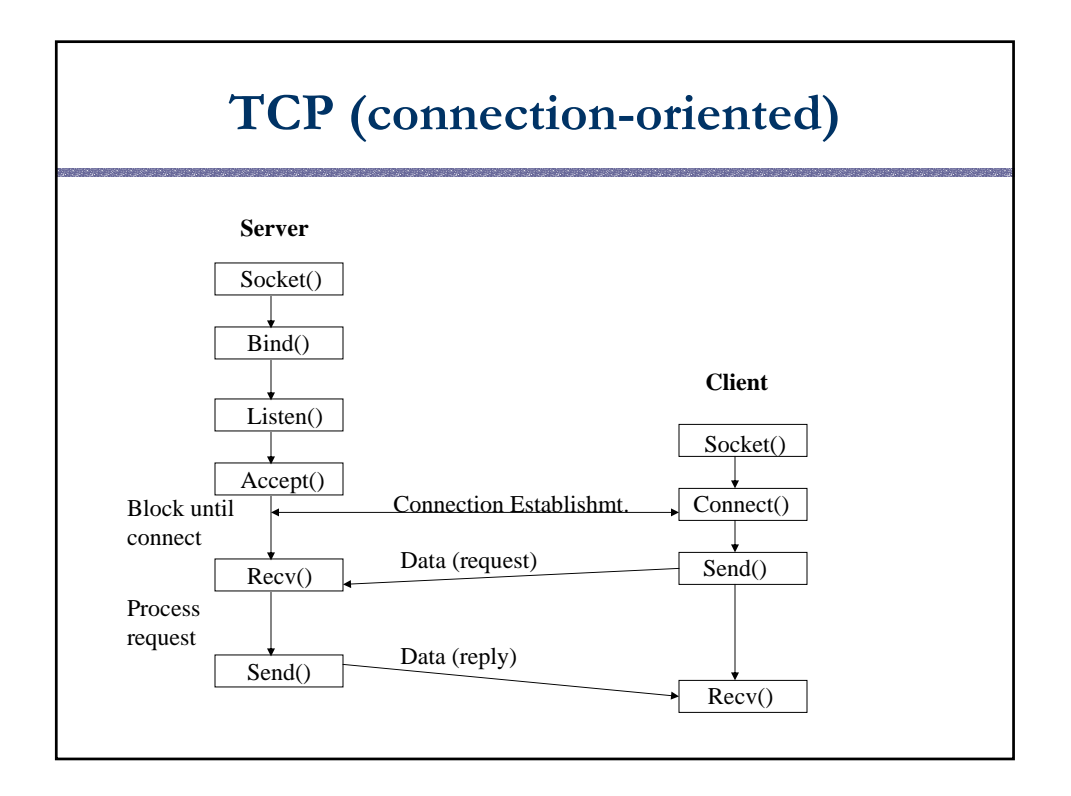

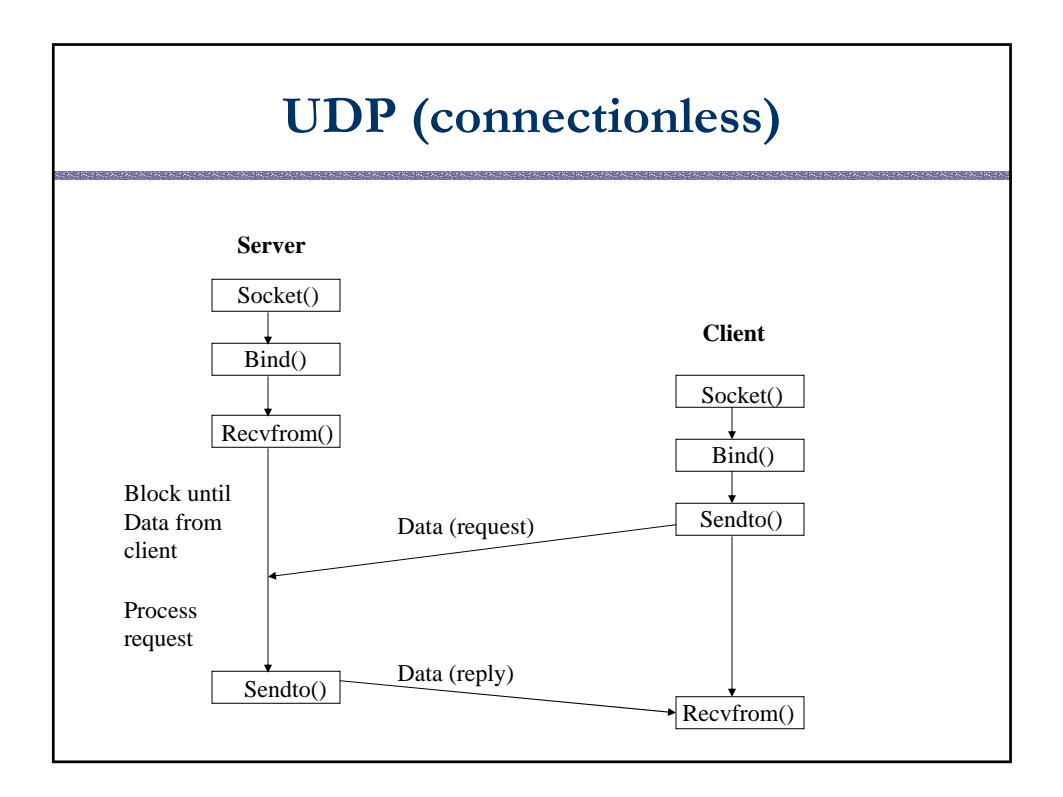

## **Using Sockets: UDP**

- import java.net.\*;
- **UDP** sockets:
	- new DatagramSocket(); // binds to ephemeral port number
	- new DatagramSocket(port); // tries to bind to 'port'
- DatagramPacket
	- Unit of transfer between application and networking software
	- new DatagramPacket( byte[] buf, int len);
	- new DatagramPacket( byte[] buf, int len, InetAddress addr, int port);

#### • Sending data:

- Construct a DatagramPacket
- Set its data field, and its address components
- myDatagramSocket.send( myDatagramPacket)

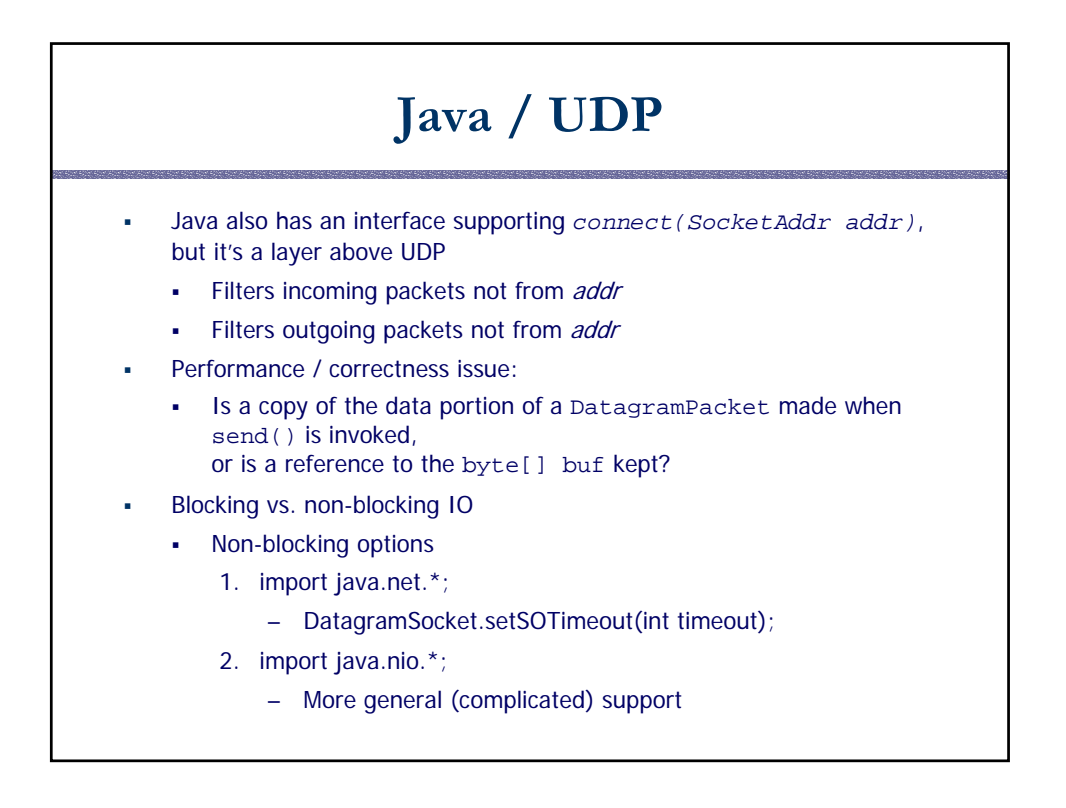

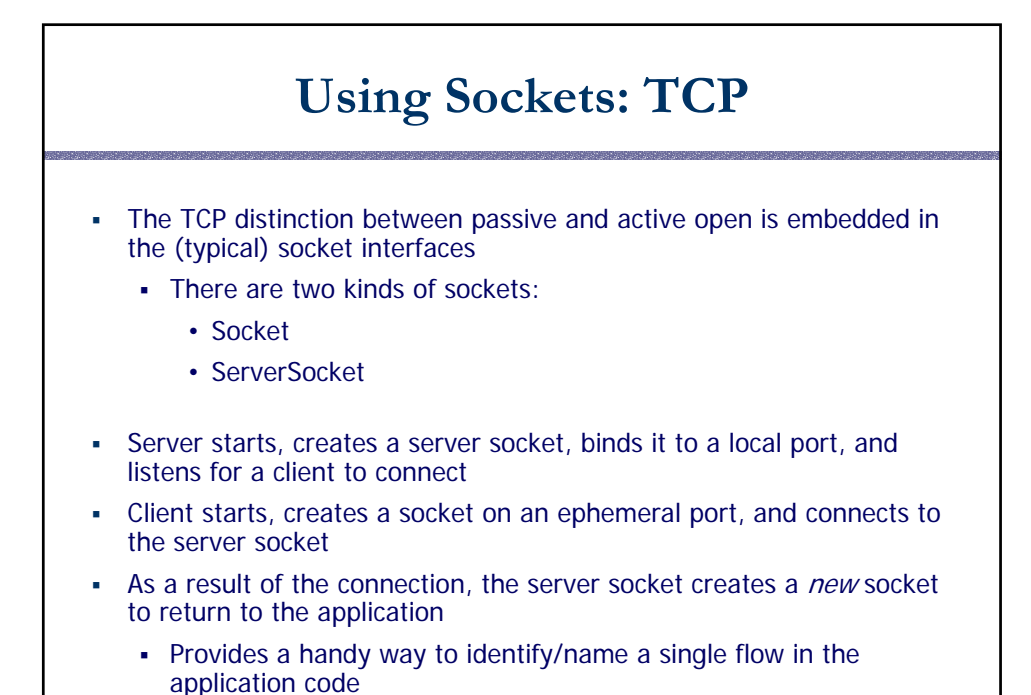

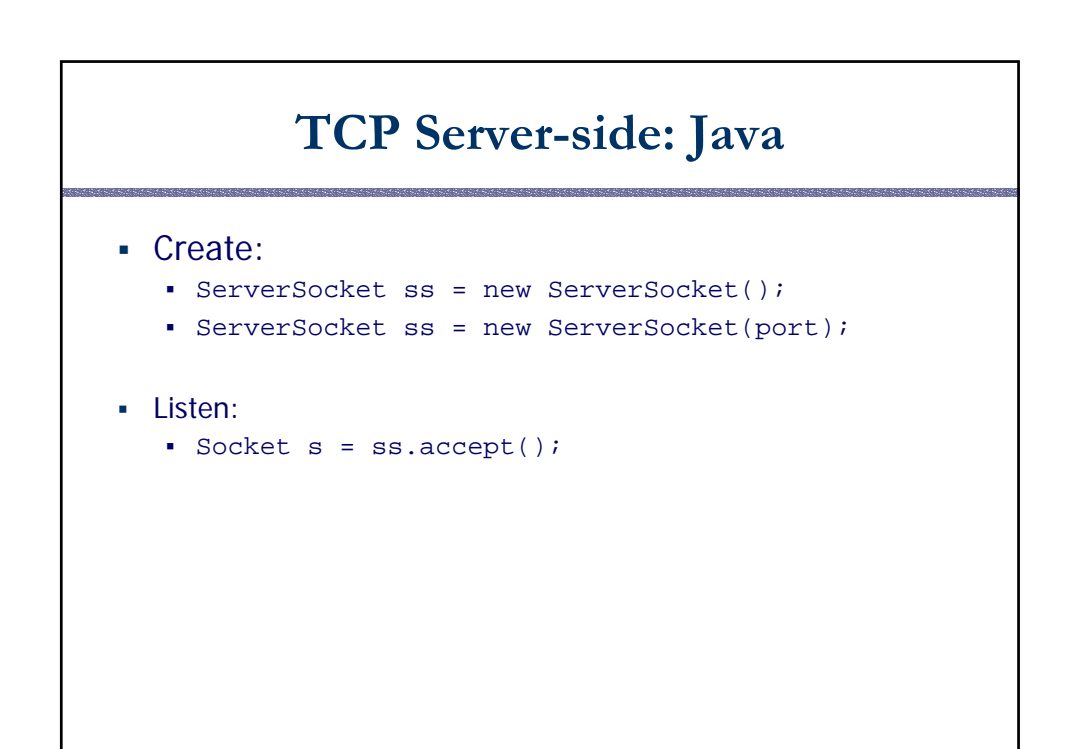

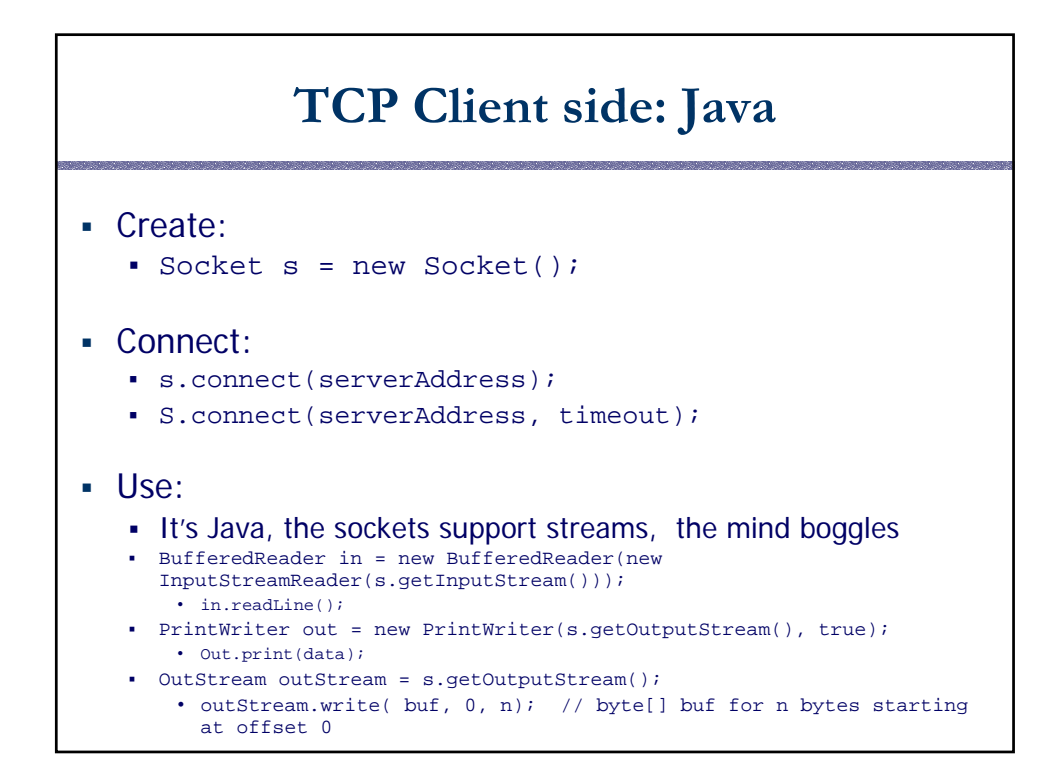

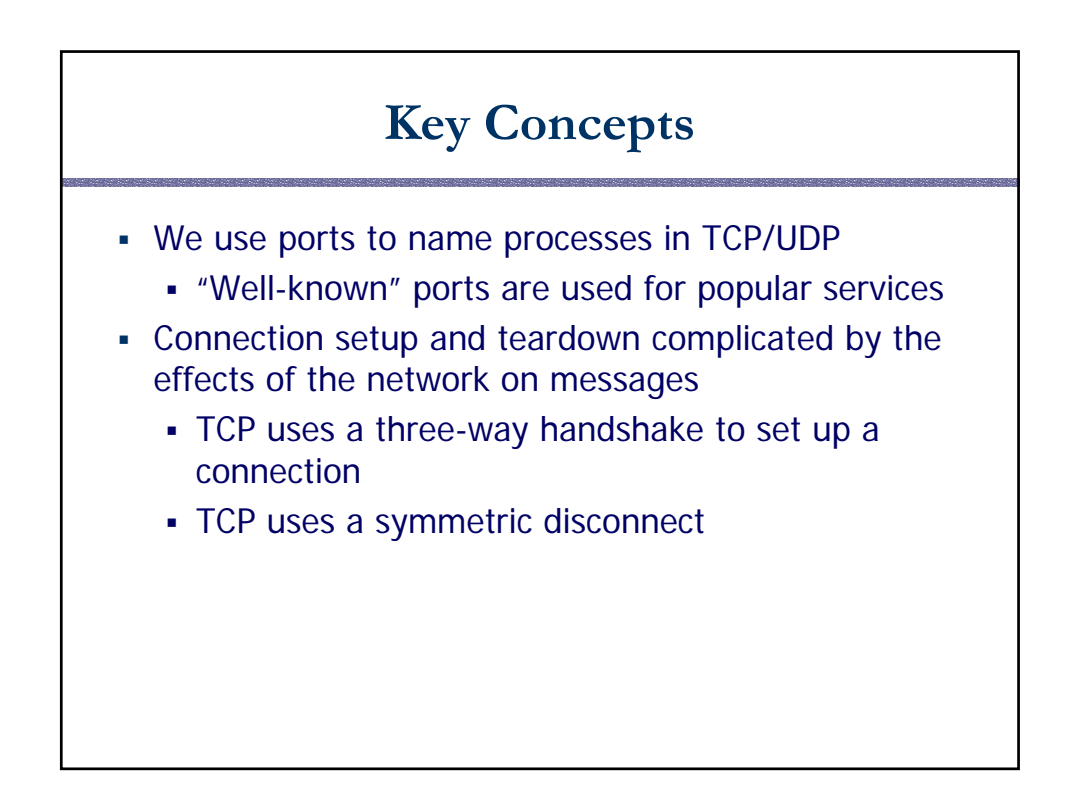